## **OBTENCIÓN DEL NÚMERO DE SEGURIDAD SOCIAL CON CL@VE**

**Se entra en la página web de la Seguridad Social [\(www.seg-social.es\)](http://www.seg-social.es/)** 

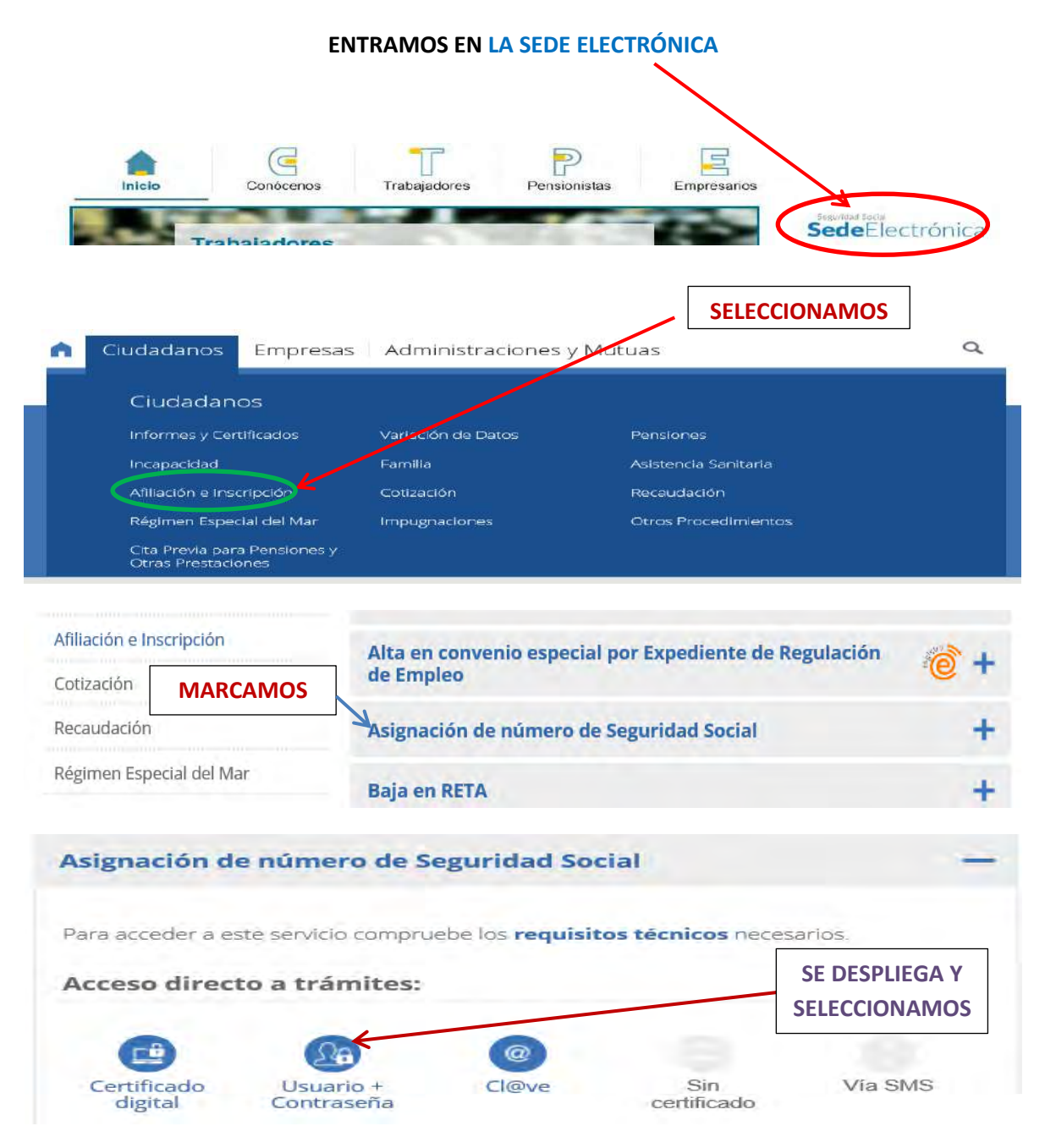

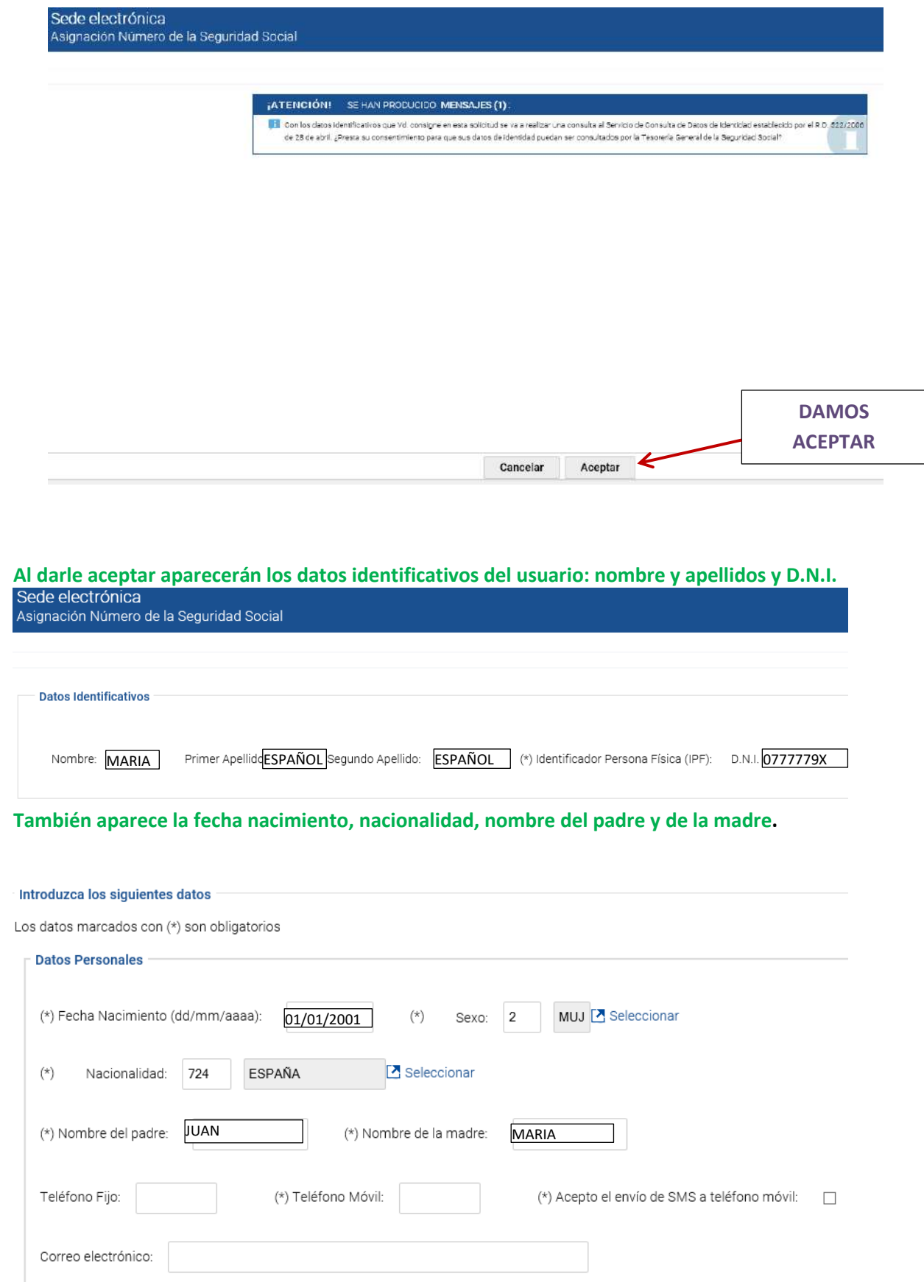

## **TENDREMOS QUE GRABAR TELÉFONO MÓVIL (PUEDE SER EL DEL PADRE/MADRE )**

## **Y EL DOMICILIO**

![](_page_2_Picture_21.jpeg)

**AL DARLE A CONFIRMAR NOS DA EL NÚMERO DE SEGURIDAD SOCIAL.**